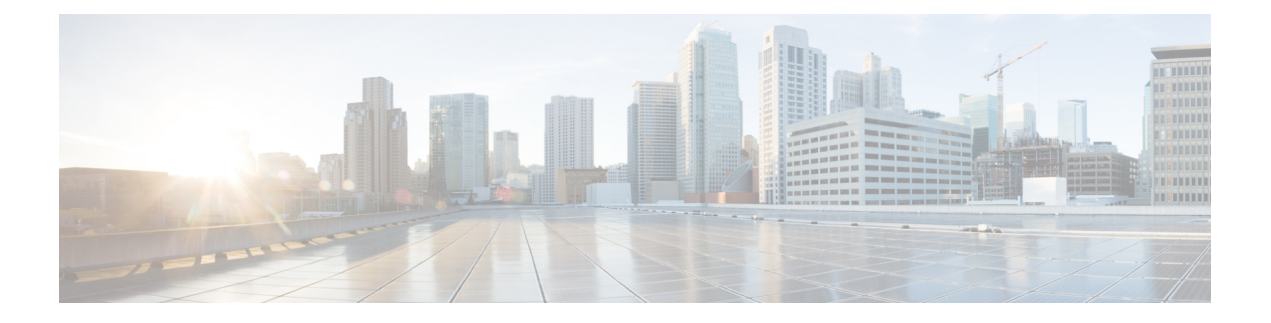

## **Requirements**

- Hardware [Requirements](#page-0-0) for Cisco Jabber for Mac, page 1
- Software [Requirements,](#page-1-0) page 2
- Ports and [Protocols,](#page-3-0) page 4
- CTI [Supported](#page-4-0) Devices, page 5
- [Supported](#page-4-1) Codecs for Cisco Jabber for Windows and Cisco Jabber for Mac, page 5
- COP Files for Cisco Jabber for [Windows](#page-5-0) and Cisco Jabber for Mac, page 6
- VPN [Support,](#page-5-1) page 6

## <span id="page-0-0"></span>**Hardware Requirements for Cisco Jabber for Mac**

#### **Installed RAM**

2 GB RAM

#### **Free Physical Memory**

1 GB

### **Free Disk Space**

300 MB

### **CPU Speed and Type**

Intel Core 2 Duo or later processors in any of the following Apple hardware:

- Mac Pro
- MacBook Pro (including Retina Display model)
- MacBook
- MacBook Air
- iMac
- Mac Mini

**I/O Ports**

USB 2.0 for USB camera and audio devices.

## <span id="page-1-0"></span>**Software Requirements**

For successful deployment, ensure that client workstations meet the software requirements.

### **Operating Systems for Cisco Jabber for Mac**

You can install Cisco Jabber for Mac on the following operating systems:

- Apple OS X Lion Version 10.7.4 (or later)
- Apple OS X Mountain Lion 10.8.1 (or later)
- Apple OS X Mavericks 10.9 (or later)

This version of Cisco Jabber for Mac is not supported on Apple OS X Yosemite 10.10

### **On-Premises Servers for Cisco Jabber for Windows and Cisco Jabber for Mac**

Cisco Jabber uses domain name system (DNS) servers during startup. DNS servers are mandatory for Cisco Jabber.

Cisco Jabber supports the following on-premises servers:

- Cisco Unified Communications Manager, release 8.0(1) or later
- Cisco Unified Presence, release 8.0(3) or later
- Cisco Unity Connection, release 8.5 or later
- Cisco WebEx Meetings Server, version 2.0 or later
- Cisco Expressway Series for Cisco Unified Communications Manager

◦Cisco Expressway-E, version 8.1.1 or later

- ◦Cisco Expressway-C, version 8.1.1 or later
- Cisco TelePresence Video Communications Server
	- ◦Cisco VCS Expressway, version 8.1.1 or later
	- ◦Cisco VCS Control, version 8.1.1 or later

Cisco Jabber supports the following features with Cisco Unified Survivable Remote Site Telephony, Version 8.5:

- Basic call functionality
- Ability to hold and resume calls

Refer to the *Cisco Unified SCCP and SIP SRSTSystem Administrator Guide* for information about configuring Cisco Unified Survivable Remote Site Telephony at: [http://www.cisco.com/en/US/docs/voice\\_ip\\_comm/](http://www.cisco.com/en/US/docs/voice_ip_comm/cusrst/admin/sccp_sip_srst/configuration/guide/SCCP_and_SIP_SRST_Admin_Guide.html) [cusrst/admin/sccp\\_sip\\_srst/configuration/guide/SCCP\\_and\\_SIP\\_SRST\\_Admin\\_Guide.html.](http://www.cisco.com/en/US/docs/voice_ip_comm/cusrst/admin/sccp_sip_srst/configuration/guide/SCCP_and_SIP_SRST_Admin_Guide.html)

For Cisco Unified Communications Manager Express support details, refer to the Cisco Unified CME documentation: http://www.cisco.com/en/US/products/sw/voicesw/ps4625/products\_device\_support\_tables [list.html](http://www.cisco.com/en/US/products/sw/voicesw/ps4625/products_device_support_tables_list.html)

### **Cloud-Based Servers**

Cisco Jabber supports integration with the following hosted servers:

- Cisco WebEx Messenger service
- Cisco WebEx Administration Tool, minimum supported version is 7.5
- Cisco WebEx Meeting Center, minimum supported versions are as follows:
	- Version T26L with Service Pack EP 20
	- Version T27L with Service Pack 9

### **Directory Servers**

You can use the following directory servers with Cisco Jabber:

- Active Directory Domain Services for Windows Server 2012 R2
- Active Directory Domain Services for Windows Server 2008 R2
- Active Directory for Windows Server 2003 R2
- Cisco Unified Communications Manager User Data Server (UDS)

Cisco Jabbersupports UDS with Cisco Unified Communications Manager, version 9.1(2) with the Cisco Options Package (COP) file: cmterm-cucm-uds-912-3.cop.sgn.

• OpenLDAP

```
œ
```
**Restriction**

Directory integration with OpenLDAP requires that you define specific parameters in a Cisco Jabber configuration file. See *LDAP Directory Servers* for more information.

### **Computer Telephony Integration Servitude**

Cisco Jabber for Windows and Cisco Jabber for Mac support CTI servitude of Cisco Jabber from a third party application.

Computer Telephony Integration (CTI) enables you to use computer-processing functions while making, receiving, and managing telephone calls. A CTI application can allow you to retrieve customer information from a database on the basis of information that caller ID provides and can enable you to use information that an interactive voice response (IVR) system captures.

For more information on CTI servitude, see the CTI sections in the appropriate release of the *Cisco Unified Communications Manager System Guide*. Or you can see the following sites on the Cisco Developer Network for information about creating applications for CTI control through Cisco Unified Communications Manager APIs:

- Cisco TAPI: <http://developer.cisco.com/web/tapi/home>
- Cisco JTAPI: <http://developer.cisco.com/web/jtapi/home>

## <span id="page-3-0"></span>**Ports and Protocols**

The client uses the ports and protocols listed in the following tables:

#### **Inbound**

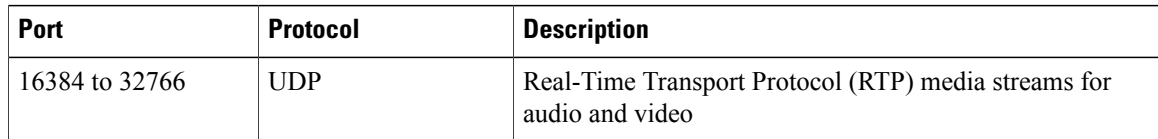

#### **Outbound**

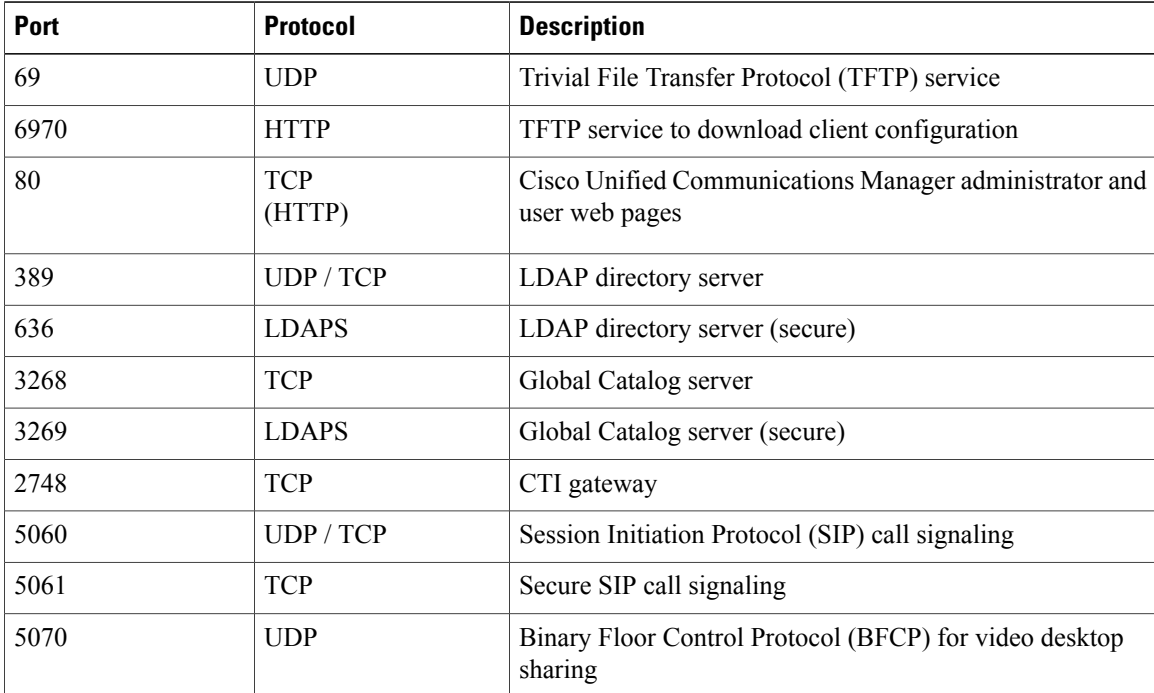

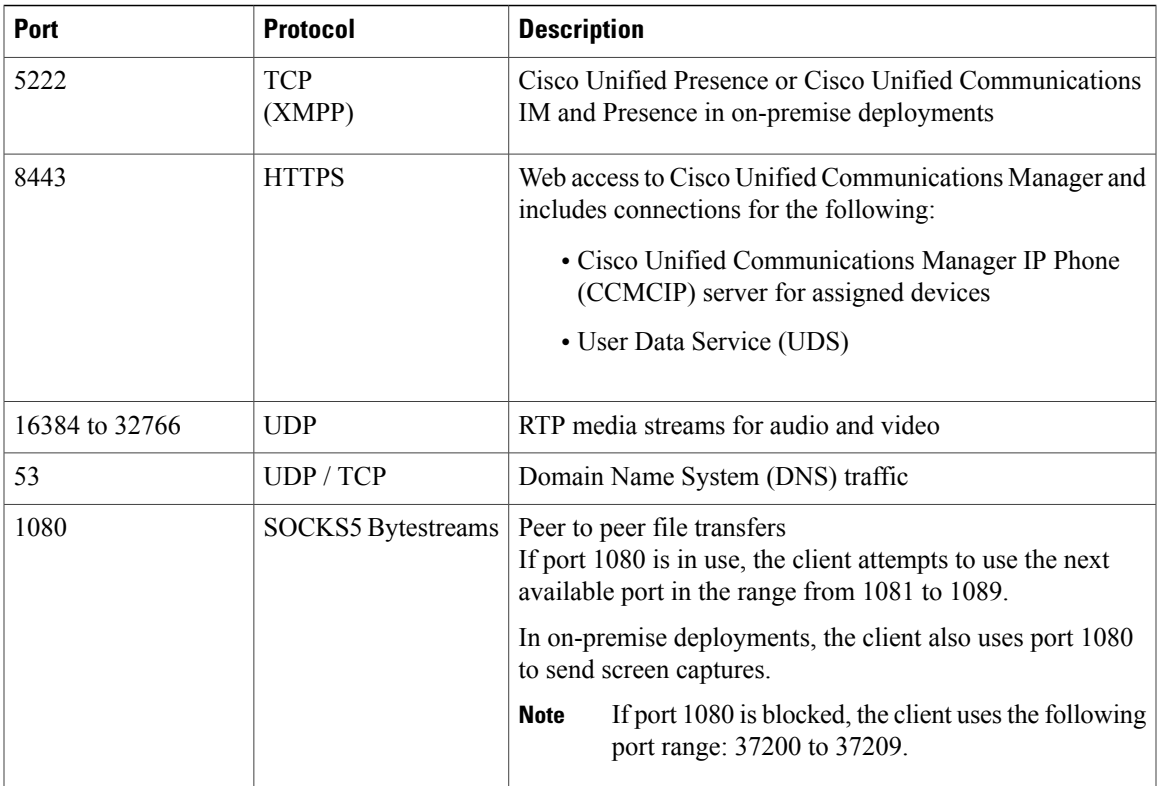

## <span id="page-4-1"></span><span id="page-4-0"></span>**CTI Supported Devices**

To view the list of Computer Telephony Integration (CTI) supported devices: From Cisco Unified Reporting, select **Unified CM Phone Feature List**. From the **Feature** drop-down list, select **CTI controlled**.

# **Supported Codecs for Cisco Jabber for Windows and Cisco Jabber for Mac**

### **Supported Audio Codecs**

- G.722.1—32k and 24k. G.722.1 is supported on Cisco Unified Communications Manager 8.6.1 or later.
- G.711—a-law and u-law
- G.729a

#### **Supported Video Codec**

• H.264/AVC

Г

Ι

# <span id="page-5-0"></span>**COP Files for Cisco Jabber for Windows and Cisco Jabber for Mac**

In certain cases, you might need to apply COP files to Cisco Unified Communications Manager.

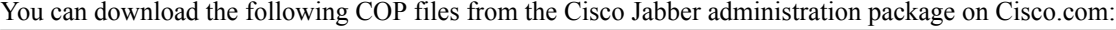

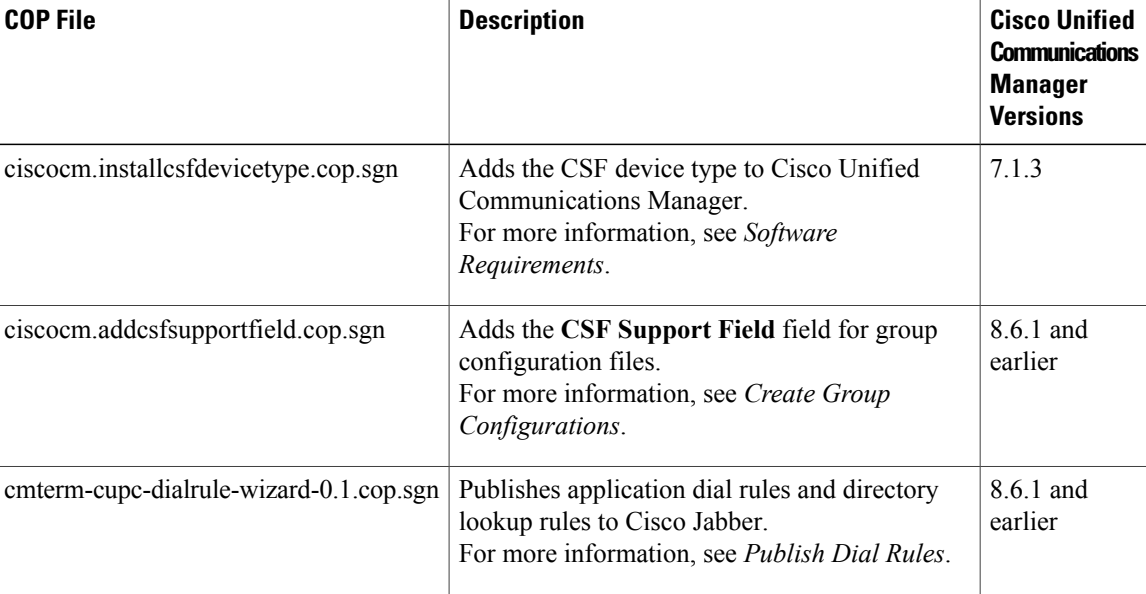

## <span id="page-5-1"></span>**VPN Support**

Cisco Jabber for Mac supports the following software VPN clients.

- Cisco AnyConnect release 3.0.5, and 3.1
- Cisco AnyConnect releases 2.2, 2.3, and 2.4
- Cisco VPN client release 5.0
- Cisco VPN client release 4.9.01